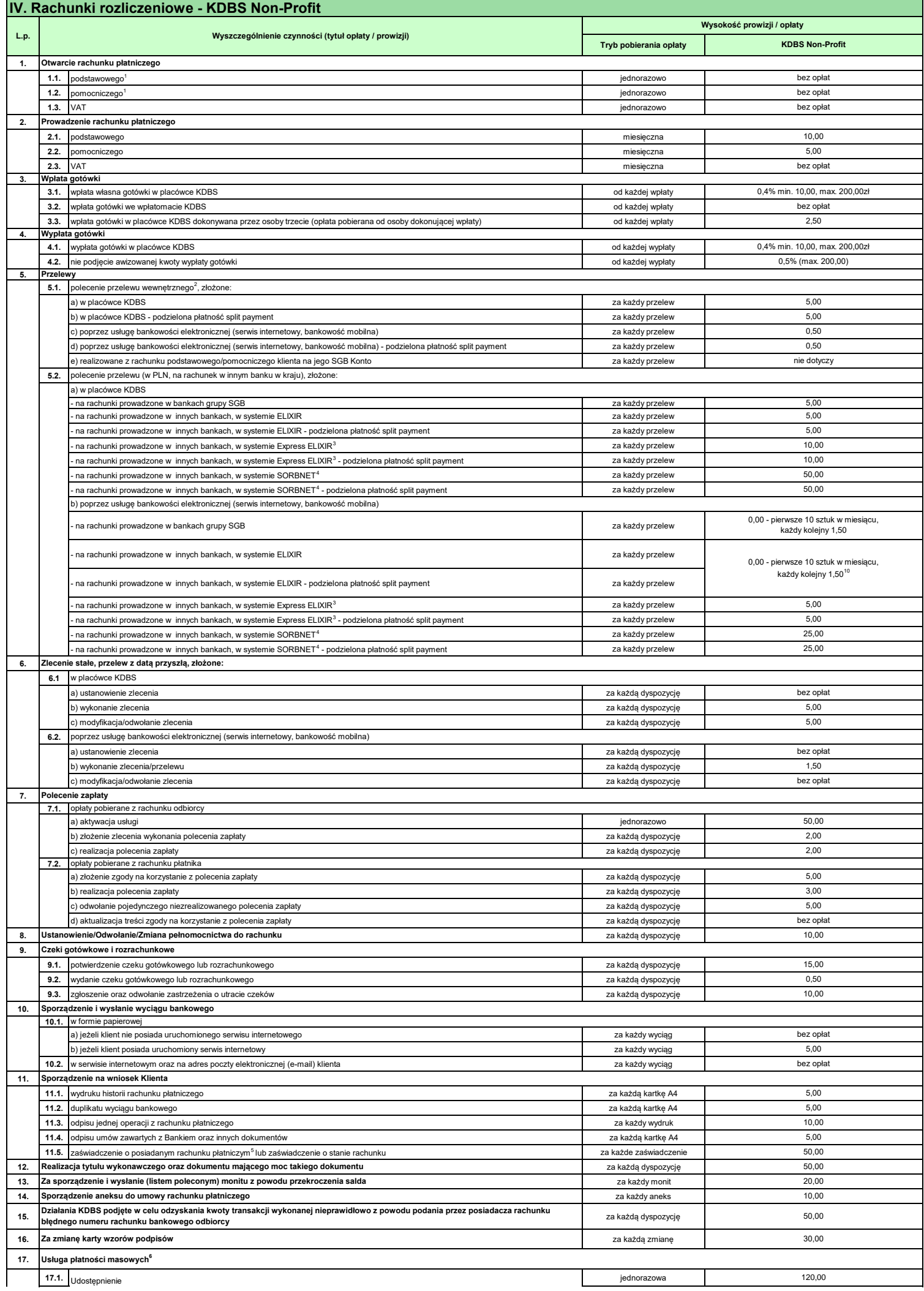

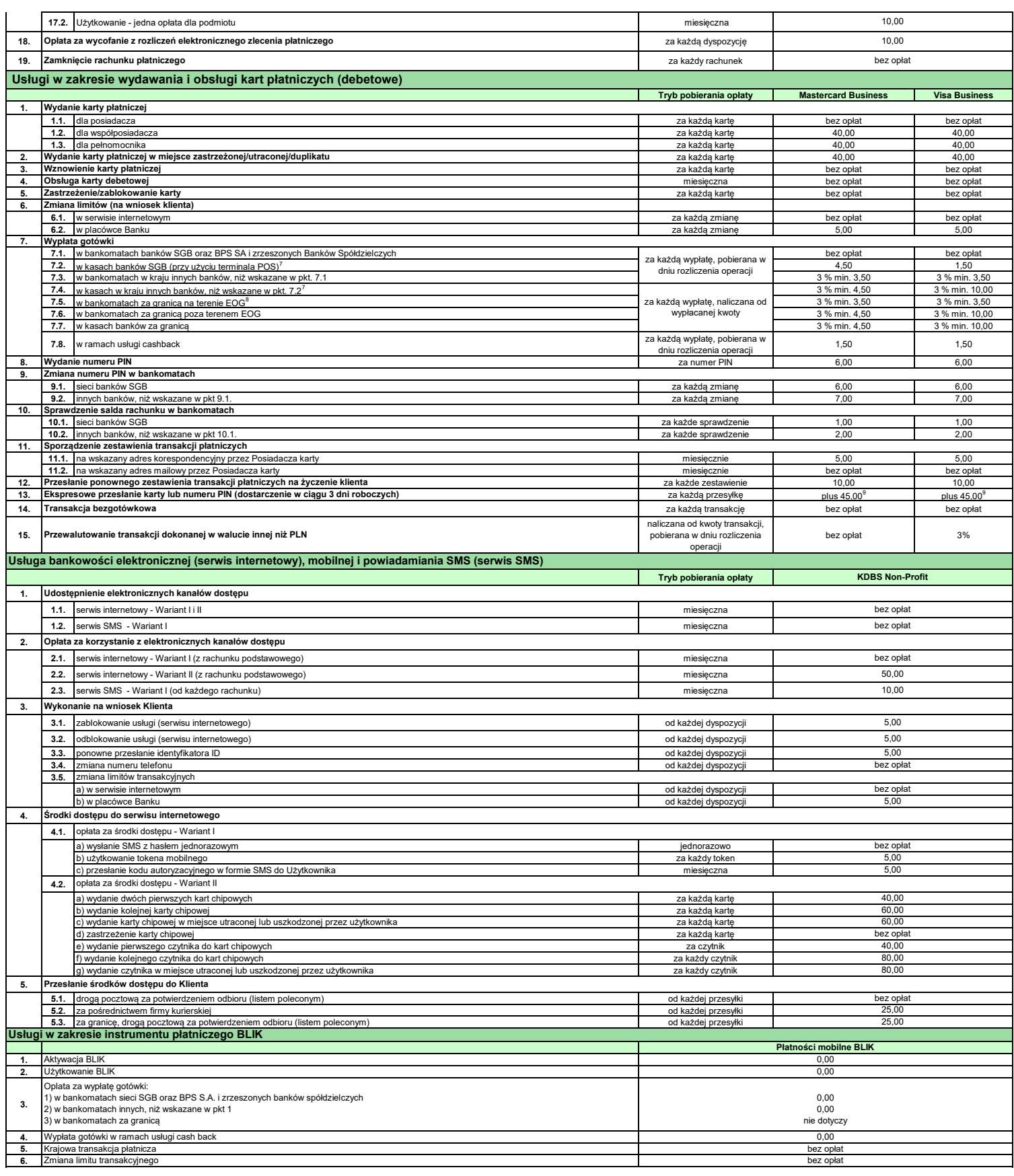

<sup>1</sup> Po otwarciu rachunku obowiązuje pierwsza wpłata na rachunek w wysokości 100,00 PLN.<br><sup>2</sup> Opłata nie jest pobierana w przypadku przelewów pomiędzy rachunkami własnymi, które posiadają przynajmniej jednego wspólnego właśc

6 Nie dotyczy jednostek budżetowych

7 Pod warunkiem, że placówka udostepnia usługę wypłatę gotówki, dot. placówek posiadających terminal POS

<sup>8</sup> Państwo członkowskie - państwo członkowskie Unii Europejskiej albo państwo członkowskie Europejskiego Porozumienia o Wolnym Handlu (EFTA) - stronę umowy o Europejskim Obszarze Gospodarczym.

<sup>9</sup> Kwota jaką należy doliczyć do kosztów wydania karty lub numeru PIN

<sup>10</sup> Nie dotyczy przelewów do US i ZUS